## **La démarche du diagnostic de la qualité à l'Insee**

**L'ajustement saisonnier au spectre de la qualité**

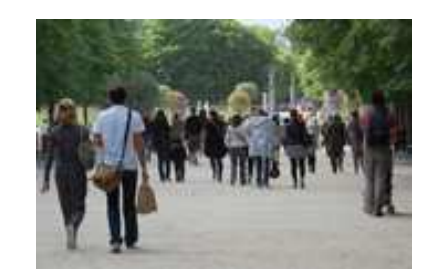

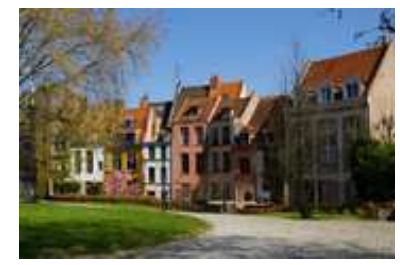

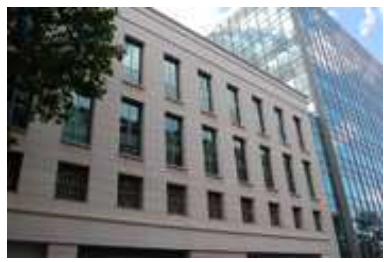

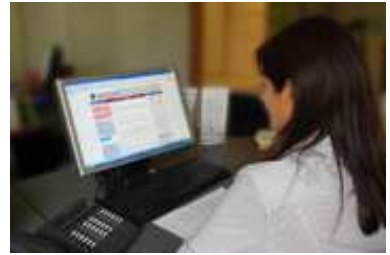

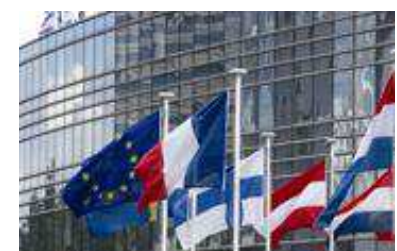

Thomas BALCONE Division Recueil et Traitement de l'Information Département des Méthodes Statistiques

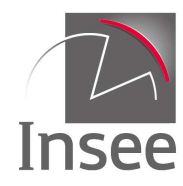

Mesurer pour comprendre

**3/11/2015**

## **Introduction**

- • Comment évaluer la qualité d'un traitement CVS-CJO?
	- « Regarder » directement l'ensemble des diagnostics disponibles dans le logiciel (JDemetra+)?
	- Synthétiser ces diagnostics?
	- Se concentrer sur la qualité de la série CVS-CJO obtenue en sortie du processus, au lieu de diagnostiquer chaque étape de la production?

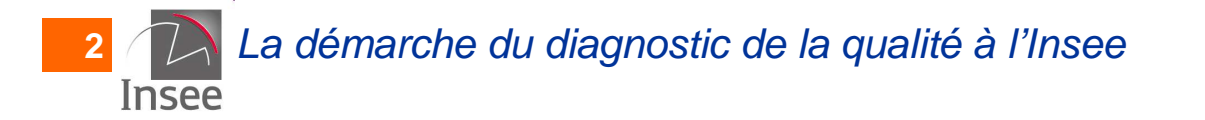

### 2. Le bilan qualité Insee actuel

### 3. Vers un « plug-in » « Bilan qualité » dans JDemetra+

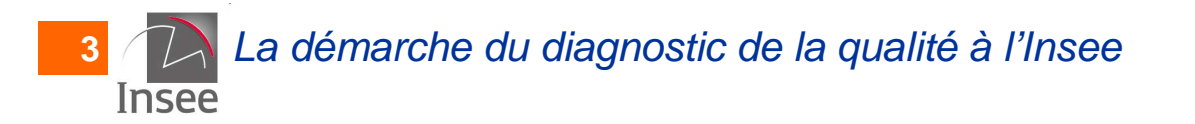

#### 2. Le bilan qualité Insee actuel

### 3. Vers un « plug-in » « Bilan qualité » dans JDemetra+

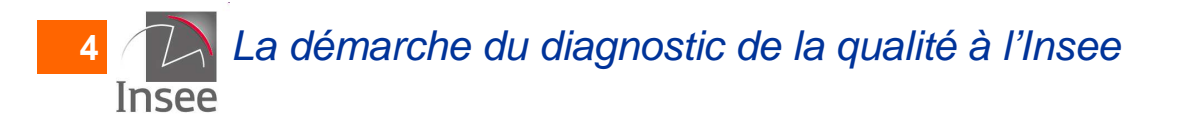

#### •JDemetra+

**5**

- Logiciel recommandé par Eurostat pour réaliser lestraitements CVS-CJO depuis février 2015
- 2 méthodes de désaisonnalisation:
	- X-12-ARIMA
	- TRAMO-SEATS
- L'évaluation de la qualité dans JDemetra+
	- Critère de qualité globale qualitatif
		- « Undefined », « Error », « Severe », « Bad », « Uncertain », « Good »
	- Un (très) grand nombre de diagnostics
		- Critères qualitatifs fondés sur des statistiques (tests)

#### File Statistical methods IPI View Tools Window Help

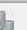

**6**

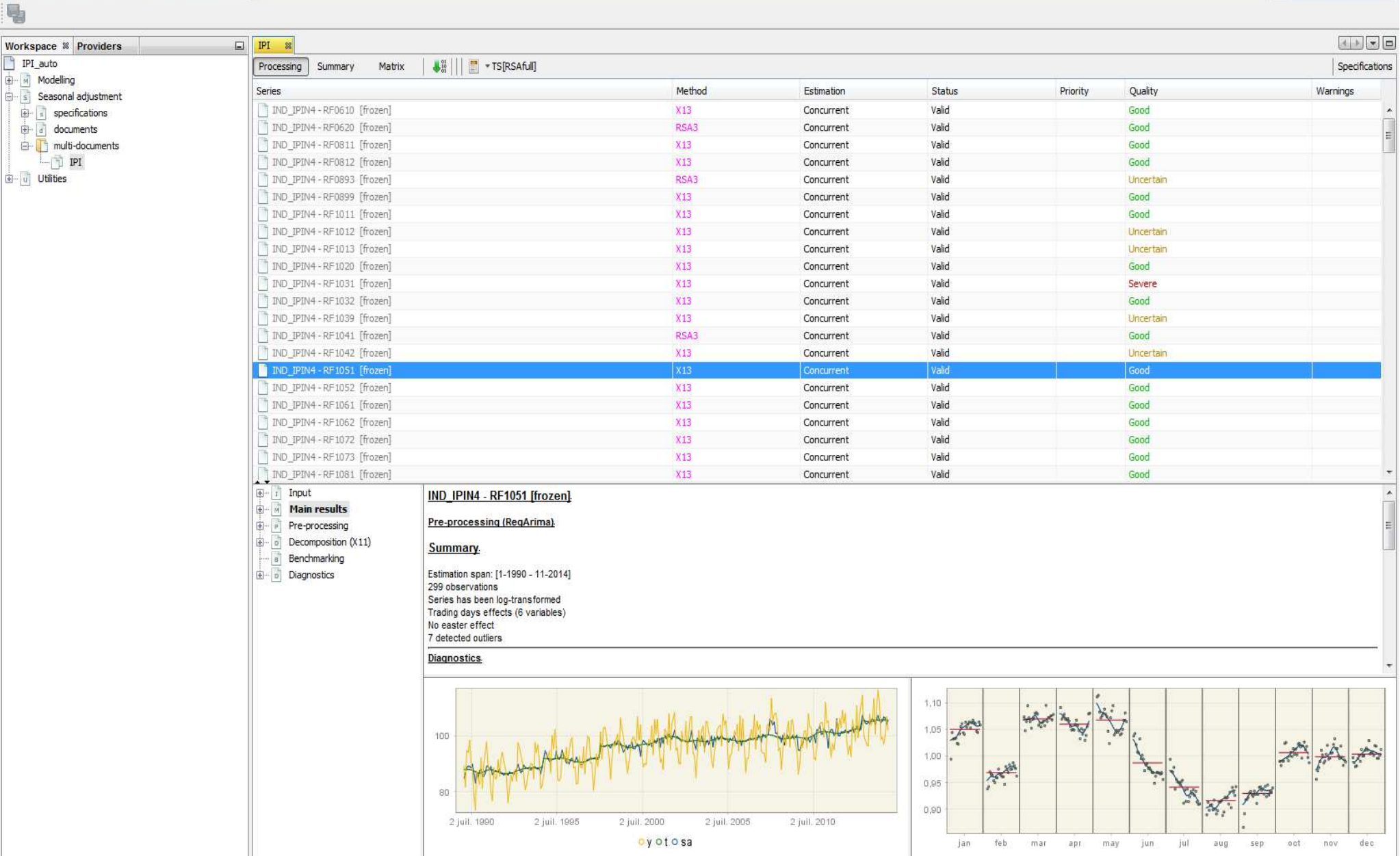

FR  $\sim$ 口 29/10/2015

17:49

 $\Box$  e

Q - Search (Ctrl+I)

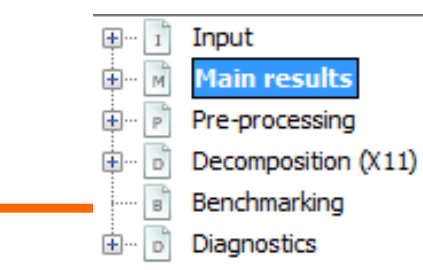

#### IND IPIN4 - RF1051 [frozen]

Pre-processing (RegArima).

#### **Summary**

Estimation span: [1-1990 - 11-2014] 299 observations Series has been log-transformed Trading days effects (6 variables) No easter effect 7 detected outliers

#### Diagnostics.

summary Good

#### residual seasonality

on sa: Good (0,778) on sa (last 3 years): Good (0,431) on irregular: Good (0,746)

#### m-statistics

q: Good (0,753) q-m2: Good (0,819)

#### out-of-sample

mean: Good (0,592) mse: Good (0,802)

#### regarima residuals

normality: Good (0,852) independence: Good (0,271) spectral td peaks: Good (0,183) spectral seas peaks: Uncertain (0,039)

#### visual spectral analysis

spectral seas peaks: Good (0,000) spectral td peaks: Good (0,000)

basic checks definition: Good (0,000) annual totals: Good (0,007)

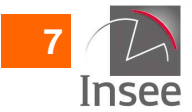

La démarche du diagnostic de la qualité à l'Insee

- Comment s'assurer de la bonne qualité du traitement CVS-CJO à l'aide de JDemetra+?
	- en parcourant tous les diagnostics?
		- Envisageable si le nombre de séries à traiter est faible
		- Inefficace si le nombre de séries est conséquent (production de •masse)
			- Exemple: les séries de l'indice de la production industrielle (plus de 200 séries)
	- en considérant uniquement le critère de qualité globale qualitatif (« summary »)?
		- Attention, danger: « Good » ne veut pas toujours dire « Good »,
			- « Bad » pas toujours « Bad » et « Severe » pas toujours
			- « Severe »…

**8**

 – « summary » = moyenne de tous les diagnostics « Main results » (Bad=1, Uncertain=2, Good=3)

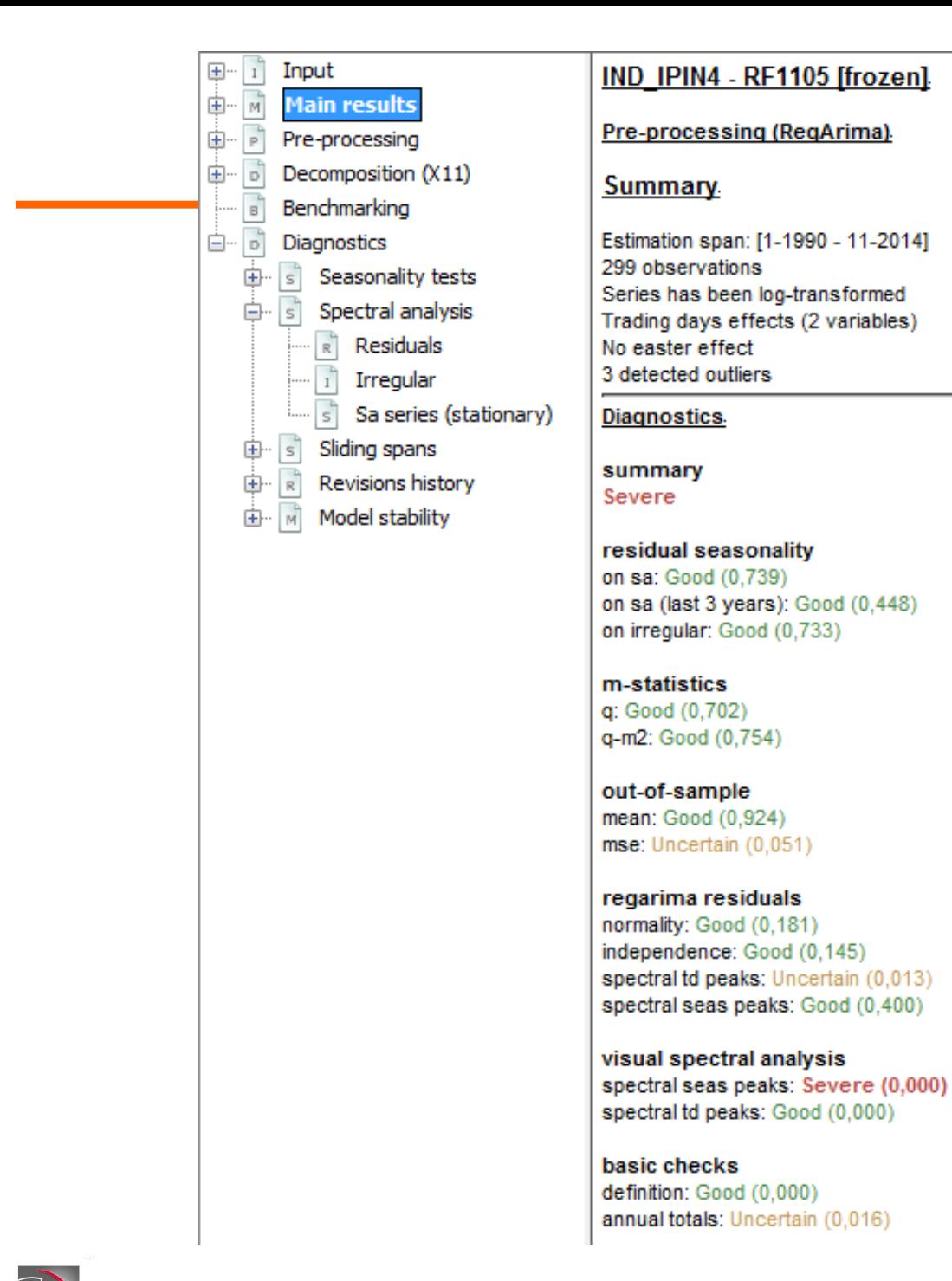

#### La démarche du diagnostic de la qualité à l'Insee

**9**

Insee

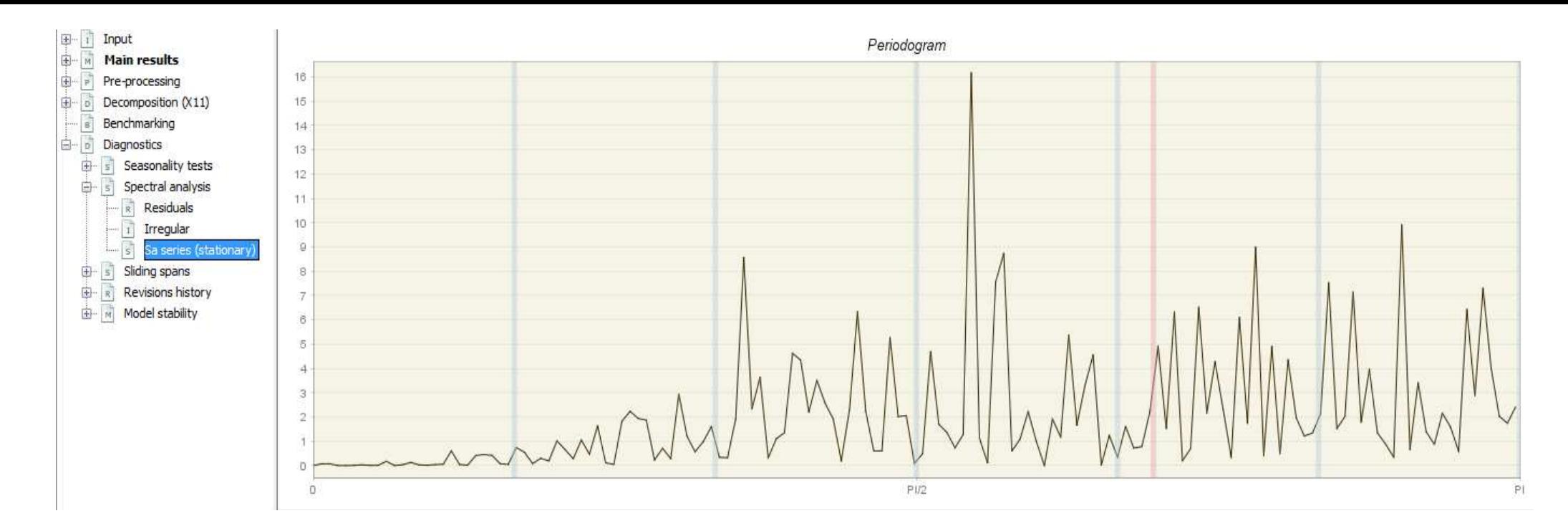

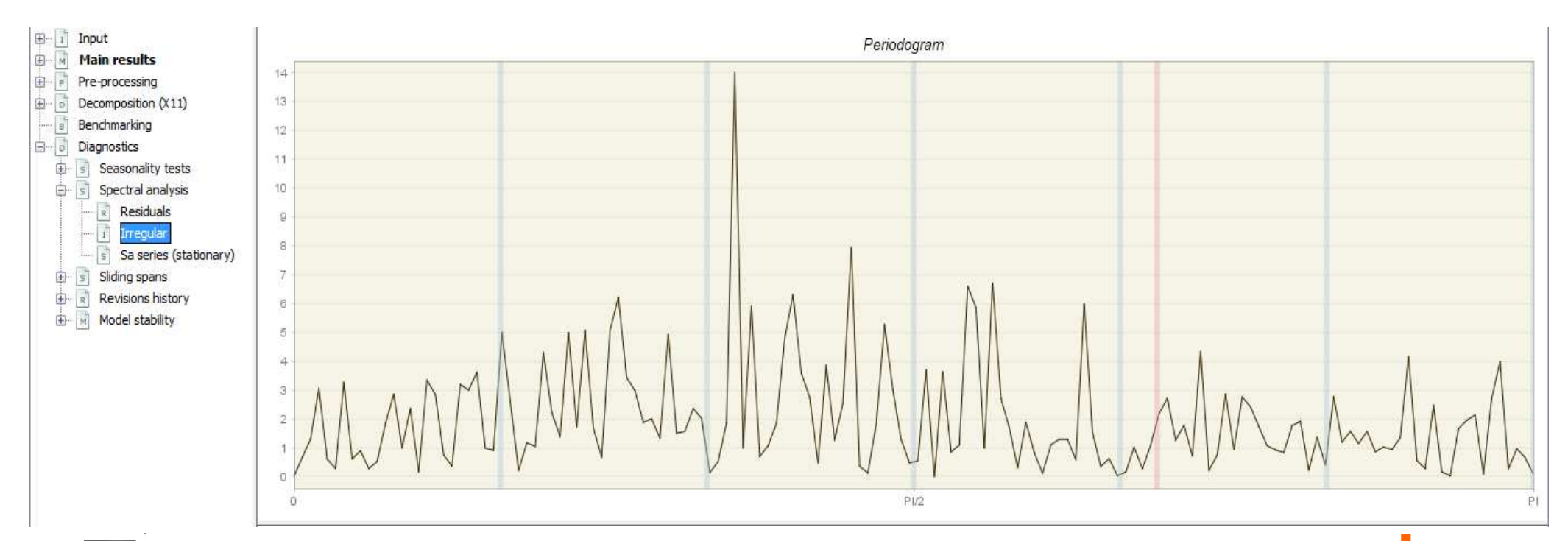

La démarche du diagnostic de la qualité à l'Insee<br>Insee

**10**

- Nécessité de concevoir un outil permettant d'identifier rapidement les séries problématiques dans le cadre d'une production de masse
- •Comment?

**11**

– En calculant une moyenne **pondérée** de certains diagnostics de JDemetra+

### **Le bilan qualité Insee actuel**

- Valider la production de séries CVS-CJO
- $\mathcal{L}_{\mathcal{A}}$ Prioriser les traitements

La démarche du diagnostic de la qualité à l'Insee

### 2. Le bilan qualité Insee actuel

### 3. Vers un « plug-in » « Bilan qualité » dans JDemetra+

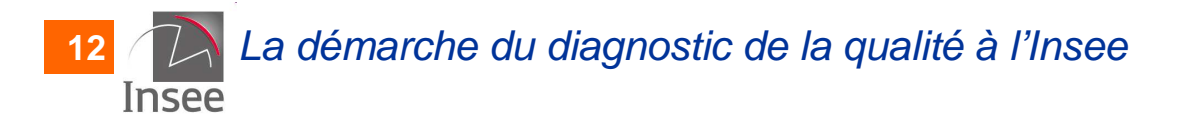

- • Caractéristique principale: « selective editing »
	- Une note de qualité globale (/20) pour chaque série: Moyenne pondérée de notes (/20) portant sur un certain nombre decritères
	- – Une pondération pour chaque série**Nomenclature**
- •De quoi est-il constitué?

**13**

- Phase de pré-ajustement (modèle Reg-ARIMA)
- –Phase de décomposition (X11)

La démarche du diagnostic de la qualité à l'Insee

- $\bullet$  Phase de pré-ajustement (modèle Reg-ARIMA)
	- Les résidus :
		- Indépendance
		- Homoscédasticité
		- Normalité
	- Les outliers
		- Nombre
		- Concentration
			- Année
			- Mois
			- Fin de période

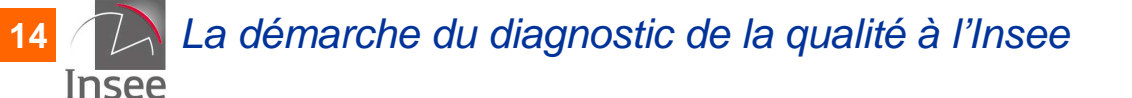

- • Phase de décomposition (X11)
	- $\mathcal{L}_{\mathcal{A}}$  La qualité de la décomposition
		- Indicateur synthétique de qualité globale Q = moyenne pondérée des statistiques M
			- M1->M6: poids de l'irrégulier (I) pas trop important et I bien distingué des autres composantes
			- M7: saisonnalité identifiable
			- M8->M11: poids de la saisonnalité évolutive pas trop important
	- Les effets « jours ouvrables » résiduels
		- La série CVS-CJO
		- L'irrégulier
	- Les effets saisonniers résiduels
		- La série CVS-CJO
		- L'irrégulier

**15**

 La démarche du diagnostic de la qualité à l'InseeInsee

- • Quand est-il utilisé?
	- Au cours des campagnes annuelles CVS-CJO
		- Modélisation automatique pour l'ensemble des séries
		- • Lancement du bilan qualité Insee sur :
			- le modèle actuel (i.e. le modèle utilisé au cours de la dernière campagne mensuelle/trimestrielle)
			- le modèle automatique
		- Analyse : comparaison des notes obtenues pour chaque série
			- La stabilité est privilégiée
				- ♦ on opte pour le modèle automatique si et seulement si il permet une nette amélioration du traitement
	- $\mathcal{L}_{\mathcal{A}}$ Demandes ponctuelles

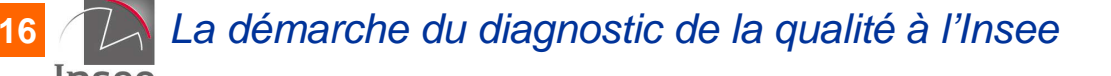

- • Le bilan qualité actuel est ainsi très utile pour **valider** les modèles qui seront utilisés pendant un an, mais:
	- Tous les diagnostics apparaissent au même niveau dans le fichier « résumé » généré par le bilan qualité
		- Ne devrait-on pas plutôt privilégier les diagnostics portant sur l'« output » (i.e. la série CVS-CJO obtenue en sortie du processus)?
	- – Certains diagnostics ne sont pas issus de JDemetra+
		- • Exemple : la présence d'effets « jours ouvrables » résiduels sur la série CVS-CJO et sur l'irrégulier
	- La combinaison de plusieurs macros-SAS
		- Maintenance difficile

**17**

- Pour toutes ces raisons, un projet de « plug-in » « Bilan qualité » dans JDemetra+ a été lancé au niveau européen:
	- **Insee** 
		- X-12-ARIMA
	- ISTAT (INS italien)
		- TRAMO-SEATS
	- BNB (Banque nationale de Belgique)

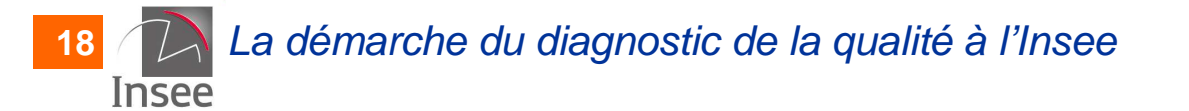

#### 2. Le bilan qualité Insee actuel

### 3. Vers un « plug-in » « Bilan qualité » dans JDemetra+

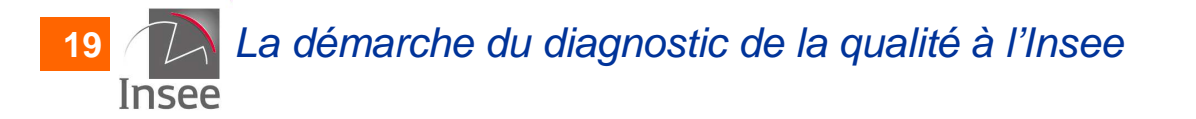

- • Un « plug-in » « Bilan qualité », à quelles fins?
	- $\mathcal{L}_{\mathcal{A}}$  , the state of the state  $\mathcal{L}_{\mathcal{A}}$  Les mêmes que celles du bilan qualité Insee actuel
		- Prioriser et valider un traitement CVS-CJO d'un point de vue statistique
		- Réaliser les campagnes annuelles CVS-CJO Modèle actuel vs modèle automatique
	- + Réaliser les campagnes mensuelles/trimestrielles CVS-CJO
		- • L'apparition / la disparition d'outliers sur la période récente n'altère pas la qualité du traitement CVS-CJO
	- + Générer des rapports de qualité
- •Avec une nouvelle approche:

Se concentrer sur la qualité des séries CVS-CJO obtenues en sortie du processus, au lieu de diagnostiquer chaque étape de laproduction

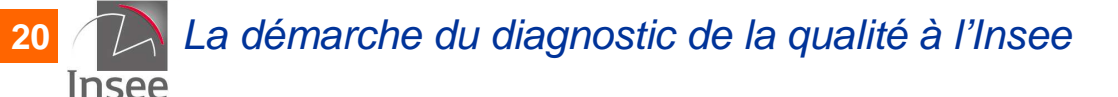

- • Qu'est-ce-qu'une série CVS-CJO de « bonne qualité »?
	- $\mathcal{L}_{\mathcal{A}}$  Au moins, 3 conditions nécessaires (mais pas suffisantes?):
		- Les critères indispensables
			- Pas d'effets saisonniers résiduels, ni d'effets « jours ouvrables » résiduels sur la série CVS-CJO
		- Le critère « supplémentaire »
			- Des prévisions satisfaisantes pour des révisions satisfaisantes
	- Mais, parfois, un traitement CVS-CJO peut être jugé de qualité satisfaisante même s'il y a quelques effetsrésiduels…
		- Le critère de « taille »
			- Importance de la série
			- « Taille » des effets résiduels (nouveauté « plug-in »)

- L'utilisation du « plug-in » « Bilan qualité » en campagne annuelle CVS-CJO
	- $-$  LOUT d'ADOM OB Tout d'abord, on fait du « selective editing » (critère de « taille »)
		- Tri préalable des séries par un « score »
			- Poids de la série x note globale
- Ensuite, on se concentre sur :
	- – Les critères indispensables
		- Absence d'effets saisonniers résiduels
		- Absence d'effets « jours ouvrables » résiduels
	- Le critère « supplémentaire »
		- Prévisions

**22**

- • Les critères indispensables
	- Y a-t-il un effet résiduel sur la série CVS-CJO?
		- Utilisation d'un critère statistique (test) : repérer les effets résiduels **significatifs** 
			- Quelle est la "taille" des effets résiduels significatifs (un critère de "taille")? Négligeable ou conséquent?
				- ◆ Négligeable: le traitement peut être jugé de qualité satisfaisante
				- Conséquent: le «plug-in » « Bilan qualité » doit aider le producteur à identifier les sources du problème

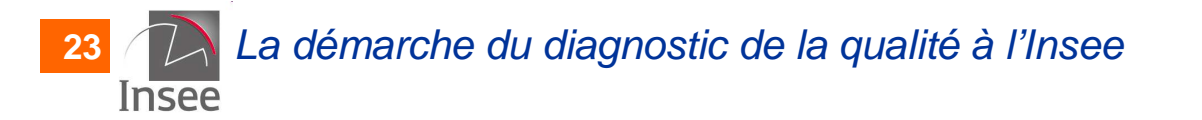

- • Des causes possibles de la présence d'effets saisonniers résiduels sur la série CVS-CJO dans le cas de X-12-ARIMA
	- – La saisonnalité est trop évolutive
		- La composante saisonnière varie-t-elle trop fortement? (critères  $\bullet$ statistique et de « taille »)
	- –La composante irrégulière est trop « importante » (il y a trop de bruit)
		- La composante irrégulière est-elle conséquente dans S+I? (critère statistique  $\bar{\text{I}} \angle$  ) S
			- Si oui, présente-t-elle des effets saisonniers résiduels? (critère statistique et de « taille »)

**24**

- • Des causes possibles de la présence d'effets « jours ouvrables » résiduels sur la série CVS-CJO
	- Absence de régresseurs « jours ouvrables » dans le modèle Reg-ARIMA
	- Mauvais choix du jeu de régresseurs « jours ouvrables »

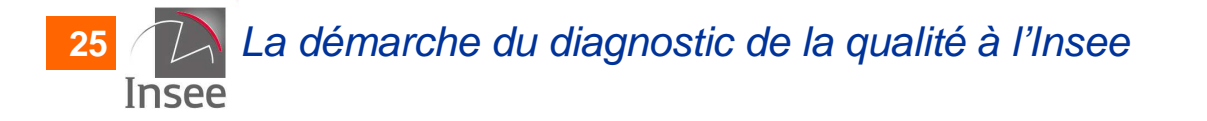

# **Conclusion**

- • Ce n'est que le début, il reste beaucoup de choses à faire…
	- Identifier les indicateurs statistiques à retenir dans JDemetra+
		- Redondance de certains indicateurs? (exemple: 7 tests de saisonnalité)
	- Définir ce qu'est un effet résiduel « négligeable » ou « conséquent »
		- Déterminer un seuil?
	- Choisir les pondérations des indicateurs retenus
	- –« Plug-in » « Bilan qualité » <-> Rapport qualité (Eurostat)

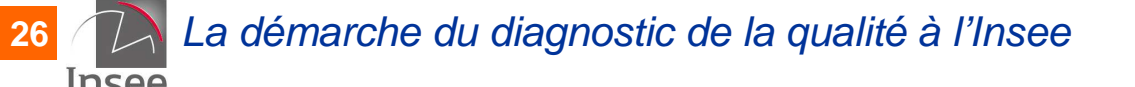

### **La démarche du diagnostic de la qualité à l'Insee**

# **Merci de votre attention !**

**Contact** M. Thomas BALCONETél. : 01 41 17 64 54Courriel : thomas.balcone@insee.fr

#### Insee

 18 bd Adolphe-Pinard75675 Paris Cedex 14

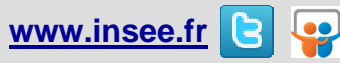

Informations statistiques : www.insee.fr / Contacter l'Insee09 72 72 4000 (coût d'un appel local)du lundi au vendredi de 9h00 à 17h00

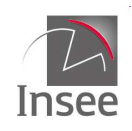